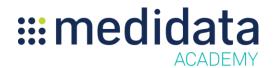

## **Grants Manager Contracting for Site Users**

## eLearning Course Outline

**Course Description:** This course provides an overview of the Grants Manager Contracting application and instruction on how to use the tool. This course is specifically for Site Users who will use Grants Manager Contracting to review and accept clinical trial budgets created by Sponsor and CRO organizations.

Approximate Duration<sup>1</sup>: 20 min

| Module                             | Topic                                 |
|------------------------------------|---------------------------------------|
| Welcome                            |                                       |
| Grants Manager Contracting (3 min) | Objectives                            |
|                                    | Logging into iMedidata                |
|                                    | Viewing and Editing Budgets           |
|                                    | Sending Budgets                       |
|                                    | Exporting a Budget                    |
|                                    | Summary                               |
| Next Steps<br>(3 min)              | What to do Next                       |
|                                    | Entering your Electronic Signature    |
|                                    | Viewing and Printing Your Certificate |
|                                    | Accessing Your Rave Studies           |
|                                    | Summary                               |

<sup>&</sup>lt;sup>1</sup> Duration listed is approximated, and does not reflect activities, simulations or assessments

© Copyright 2015 Medidata Solutions, Inc. All rights reserved.